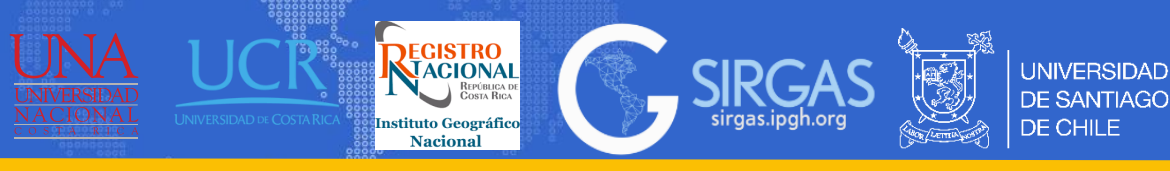

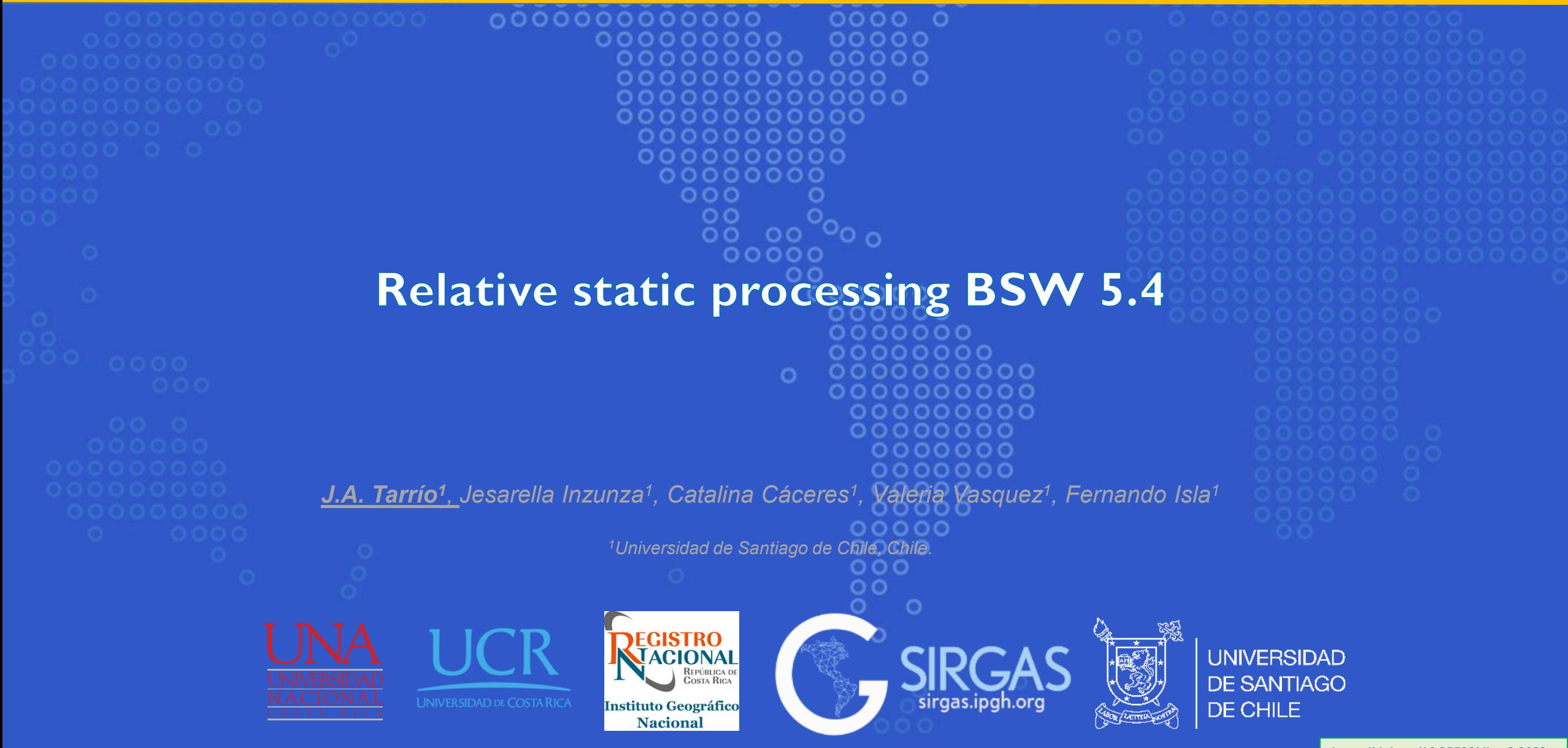

## **Contenidos**

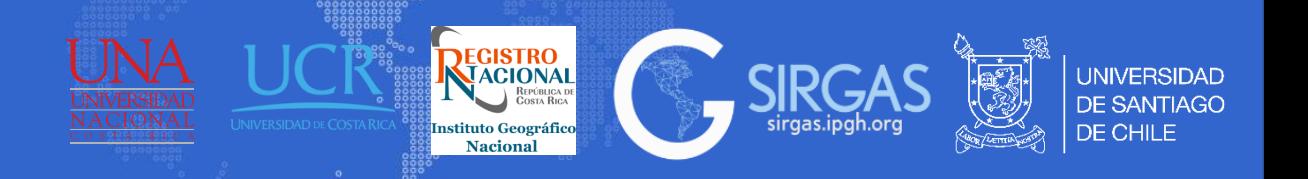

- 1. Pasos previos
- 2. Definición de las variables en los nombres de los archivos de entrada
- 3. Variables utilizadas en el PCF
- 4. Menú variable y metadatos
- 5. Diferencia directorios de archivos Generales y Campaña entre BSW5.2 vs BSW5.4
- 6. PCF: SLSIR\_RNX2SNX\_GR
	- Copia de Archivos requeridos
	- Prepara información del polo y orbita
	- Preprocesamiento, conversión y sincronización de los archivos de observación
	- Preprocesamiento datos de fase a partir de líneas base
	- Resolución de ambigüedades de fase
	- Cálculo de ambigüedades fijas, solución de red y creaciones de archivos NEQ/SNX/TRO
- 7. PCF: COMB SIRGAS

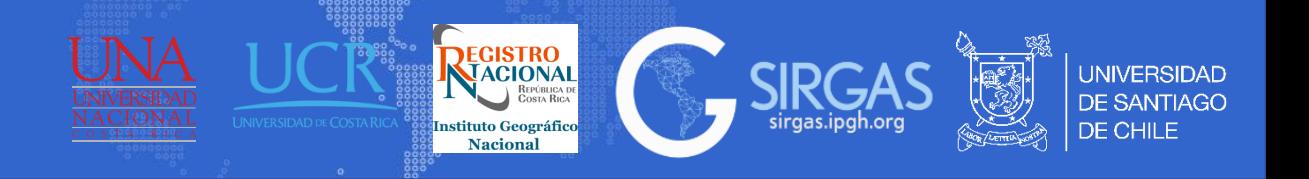

Para comenzar el procesado se debe añadir los siguientes archivos generales:

- 1. Copiar en **C:\BERN54\GLOBAL\MODEL** el archivo DE421.EPH, el cual pueden encontrar en la carpeta STA del servidor de SIRGAS
- 2. Añadir gzip [\(https://www.gnu.org/software/gzip/](https://www.gnu.org/software/gzip/)) y crx2rnx ([https://www.unavco.org/data/gps](https://www.unavco.org/data/gps-gnss/hatanaka/hatanaka.html)[gnss/hatanaka/hatanaka.html\)](https://www.unavco.org/data/gps-gnss/hatanaka/hatanaka.html) como variables de entorno **C:\Windows\System32**
- 3. Descargar el archivo SATELITT.120 del servidor AIUB<http://ftp.aiub.unibe.ch/> y copiarlo en **C:\BERN54\GLOBAL\CONFIG** (actualizar todos los archivos desde el servidor de AIUB)
- 4. En nuestro PCF se deben determinar las variables que se utilizaran para los nombres de los archivos.

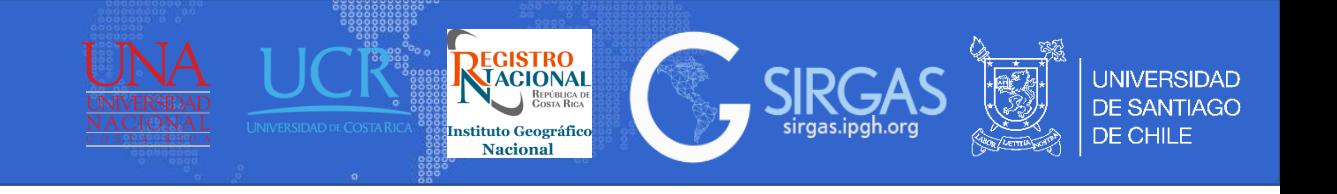

#### VARIABLE DEFAULT PARAMETERS # General and model files: # ----------------------- V MEANPL=IERS2010 v1.2.0;DESCRIPTION=Mean pole model V SUBMOD=DESAI2016; DESCRIPTION=Subdaily pole model V NUTMOD=IAU2000R06; DESCRIPTION=Nutation model V\_PCV =I20; DESCRIPTION=Antenna phase center (PCV) model V PCVINF=ANTENNA; DESCRIPTION=PCV information file V SATINF=SATELLIT; DESCRIPTION=Satellite information file V SATCRX=SAT \$Y+0; DESCRIPTION=Satellite problem file V ORBDIR={D}/COD; DESCRIPTION=Directory with orbit prodcuts V ORB =COD0OPSFIN; DESCRIPTION=Orbit/ERP, CLK, bias information # # Reference frame and station related files: # ----------------------------------------- V REFDIR=\${D}/REF54; DESCRIPTION=Directory with basic Bernese files V\_REFINF=IGS20; DESCRIPTION=Master/reference CRD/VEL filename V\_REFPSD=IGS20; DESCRIPTION=PSD corrections (ITRF2014 or higher) V CRDINF=USC; DESCRIPTION=Merged CRD/VEL filename V STAINF=AMSUR54; DESCRIPTION= Station information file V CRXINF=; DESCRIPTION= Accepted station inform.inconsistencies V\_BLQINF=AMSUR; DESCRIPTION=\_BLQ\_file name, CMC corrections V ATLINF=AMSUR; DESCRIPTION= ATL file name, CMC corrections V BSWDIR=\${D}/BSW54; DESCRIPTION=Directory with basic Bernese files V HOIFIL=HOI \$YYYSS+0; DESCRIPTION= Ionosphere model V OSBFIL=IAR \$YYYSS+0; DESCRIPTION= OSB-file with GNSS satellite biases

#### # Storing the results:

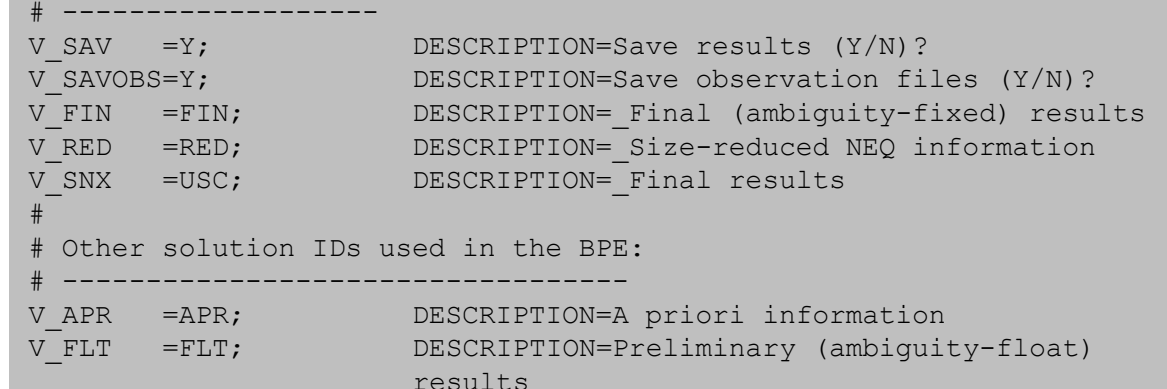

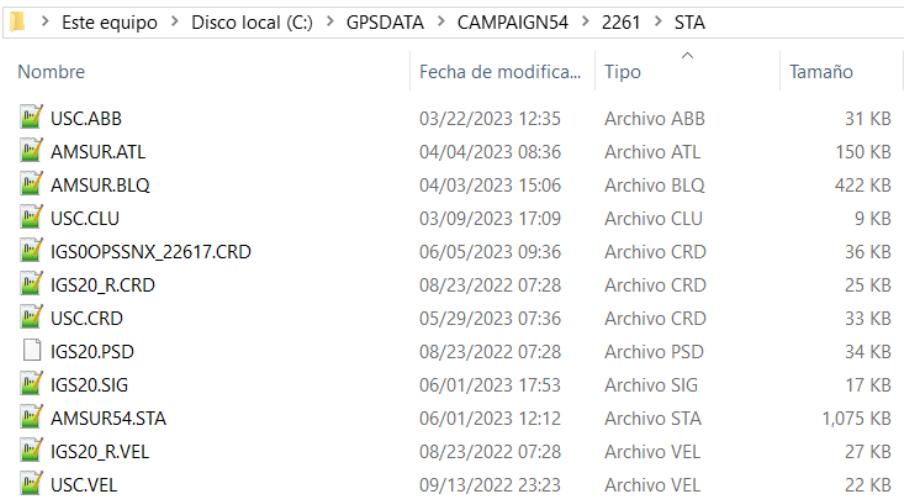

## **Menú variables y metadatos**

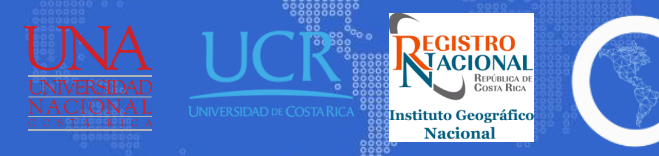

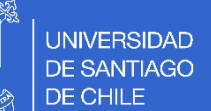

#### MENU VARIABLES

???? = Station short name ?????????= Station long name \$YD+00= year, DoY,00 \$S+0 = DoY, session character \$YYYSS+0= year, DoY, session character \$WD+0= GPS week, session character \$W+07= GPS week, session 7

#### GENERAL METADATA

VMF3: VMF3\_YYYYDDD0.GRD ION : CODWWWWD.ION.gz SNX : IGS0OPSFIN\_\$W+07.SNX

#### EPHEMERIS AND ORIENTATION PARAMETERS

#### MULTI-CONSTELLATION

ERP: COD0OPSFIN\_YYYYDDD0000\_01D\_01D\_ERP.ERP.qz SP3: COD0OPSFIN YYYYDDD0000 01D 5M ORB.SP3.gz BIA: CODOOPSFIN\_YYYYDDD0000\_01D\_01D\_OSB.BIA.gz

#### GPS+GLO

ERP: IGS0OPSFIN\_YYYYDDD0000\_07D\_01D\_ERP.ERP.gz BIA: IGS0OPSFIN\_YYYYDDD0000\_01D\_01D\_OSB.BIA.qz SP3: IGS0OPSFIN\_YYYYDDD0000\_01D\_15M\_ORB.SP3.gz IGLWWWWD.PRE

Solo existe un archivo semanal \*.ERP de IGS por lo que se debe copiar y renombrar para cada día de la semana.

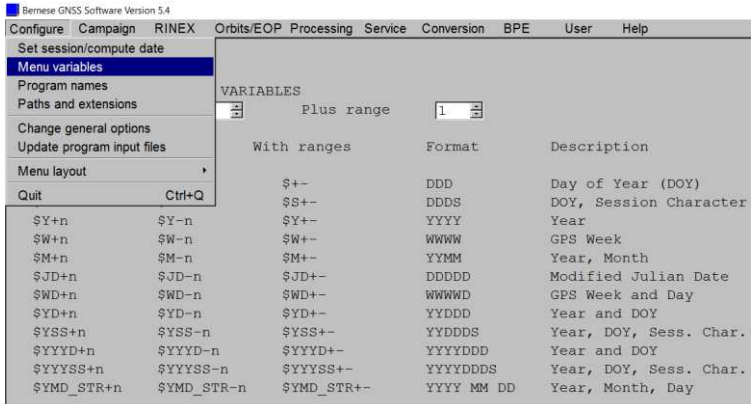

Syntax if  $n=10$ ,...:  $$+(n)$ ,  $$S+(n)$ , ...,  $$-(n)$ ,  $$S-(n)$ , ...

**GPS+GLO+GAL (efemérides COD)**<br> **EXECUTION:** Street pulino > Discolocal (C:) > GPSDATA > DATAPOOL > 2261 > COD COD0OPSFIN 20231270000 01D 01D ERP.ERP.gz COD0OPSFIN\_20231270000\_01D\_01D\_OSB.BIA.gz COD0OPSFIN\_20231270000\_01D\_05M\_ORB.SP3.gz COD0OPSFIN 20231280000 01D 01D ERP.ERP.gz COD0OPSFIN\_20231280000\_01D\_01D\_OSB.BIA.gz COD0OPSFIN\_20231280000\_01D\_05M\_ORB.SP3.gz COD0OPSFIN\_20231290000\_01D\_01D\_ERP.ERP.qz COD0OPSFIN 20231290000 01D 01D OSB.BIA.az COD0OPSFIN\_20231290000\_01D\_05M\_ORB.SP3.gz COD0OPSFIN\_20231300000\_01D\_01D\_ERP.ERP.gz COD0OPSFIN\_20231300000\_01D\_01D\_OSB.BIA.gz COD0OPSFIN\_20231300000\_01D\_05M\_ORB.SP3.gz COD0OPSFIN\_20231310000\_01D\_01D\_ERP.ERP.gz COD0OPSFIN\_20231310000\_01D\_01D\_OSB.BIA.gz COD0OPSFIN\_20231310000\_01D\_05M\_ORB.SP3.gz COD0OPSFIN\_20231320000\_01D\_01D\_ERP.ERP.gz COD0OPSFIN\_20231320000\_01D\_01D\_OSB.BIA.gz COD0OPSFIN\_20231320000\_01D\_05M\_ORB.SP3.gz COD0OPSFIN\_20231330000\_01D\_01D\_ERP.ERP.gz COD0OPSFIN\_20231330000\_01D\_01D\_OSB.BIA.gz COD0OPSFIN\_20231330000\_01D\_05M\_ORB.SP3.gz

Se utiliza el mismo archivo \*.BIA, sin embargo, se debe renombrar a IGS0OPSFIN para procesar con GPS+GLO

#### **I.** > Este equipo > Disco local (C:) > GPSDATA > DATAPOOL > 2261 > BSW54

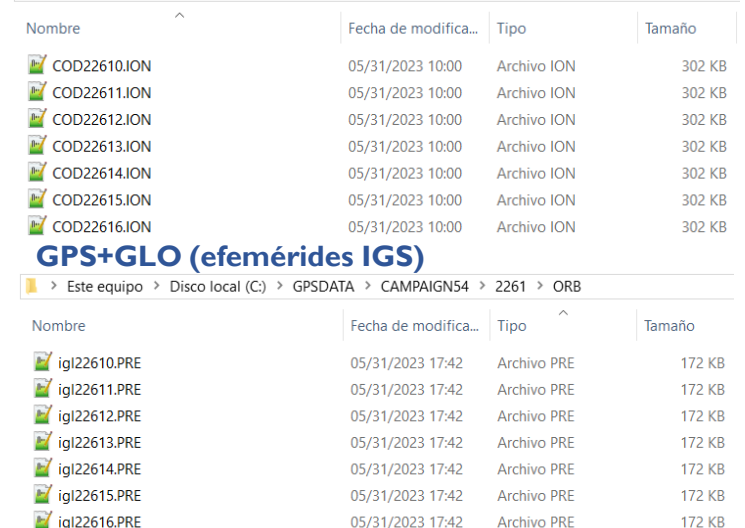

**I** > Este equipo > Disco local (C:) > GPSDATA > DATAPOOL > IGS

IGS0OPSFIN 20231270000 01D 01D OSB.BIA.gz IGS0OPSFIN\_20231270000\_01D\_15M\_ORB.SP3.gz IGS0OPSFIN\_20231270000\_07D\_01D\_ERP.ERP.gz IGS0OPSFIN\_20231280000\_01D\_01D\_OSB.BIA.gz IGS0OPSFIN 20231280000 01D 15M ORB.SP3.az JIGS0OPSFIN\_20231280000\_07D\_01D\_ERP.ERP.gz IGS0OPSFIN 20231290000 01D 01D OSB.BIA.gz IGS0OPSFIN\_20231290000\_01D\_15M\_ORB.SP3.q; IGS0OPSFIN\_20231290000\_07D\_01D\_ERP.ERP.gz JIGS0OPSFIN\_20231300000\_01D\_01D\_OSB.BIA.gz IGS0OPSFIN 20231300000 01D 15M ORB.SP3.az IGS0OPSFIN 20231300000 07D 01D ERP.ERP.gz IGS0OPSFIN\_20231310000\_01D\_01D\_OSB.BIA.gz IGS0OPSFIN\_20231310000\_01D\_15M\_ORB.SP3.gz IGS0OPSFIN\_20231310000\_07D\_01D\_ERP.ERP.gz IGS0OPSFIN\_20231320000\_01D\_01D\_OSB.BIA.gz IGS0OPSFIN\_20231320000\_01D\_15M\_ORB.SP3.gz IGS0OPSFIN\_20231320000\_07D\_01D\_ERP.ERP.gz IGS0OPSFIN 20231330000 01D 01D OSB.BIA.gz C IGS0OPSFIN\_20231330000\_01D\_15M\_ORB.SP3.gz IGS0OPSFIN\_20231330000\_07D\_01D\_ERP.ERP.gz

**Relative static processing BSW 5.4 5**

# **Diferencia de directorios archivos Generales y Campaña**

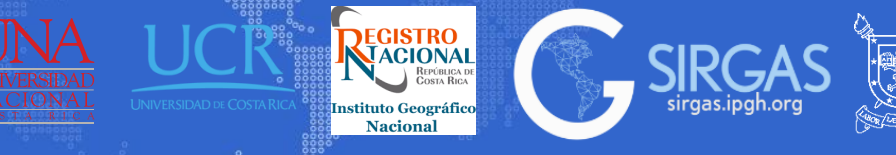

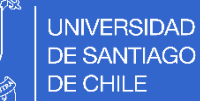

> Este equipo > SIRGAS (C:) > BERN52 > GPS > GEN C04\_1986.ERP CO4\_2015.ERP OFF\_1998.POL OFF\_1999.POL C04 2016.ERP C04 1987.ERP OFF 2000 POL  $C<sub>04</sub>$  1988 FRP  $M$  CO4 2017 FRP

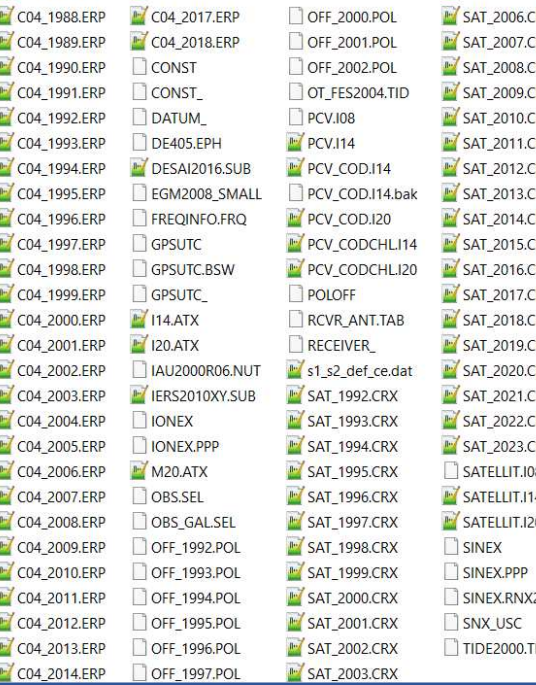

Los archivos generales que se encontraban C:\BERN52\GPS\GEN, ahora se subdividen dos directorios que se encuentran en<br>C:\BERN54\GLOBAL

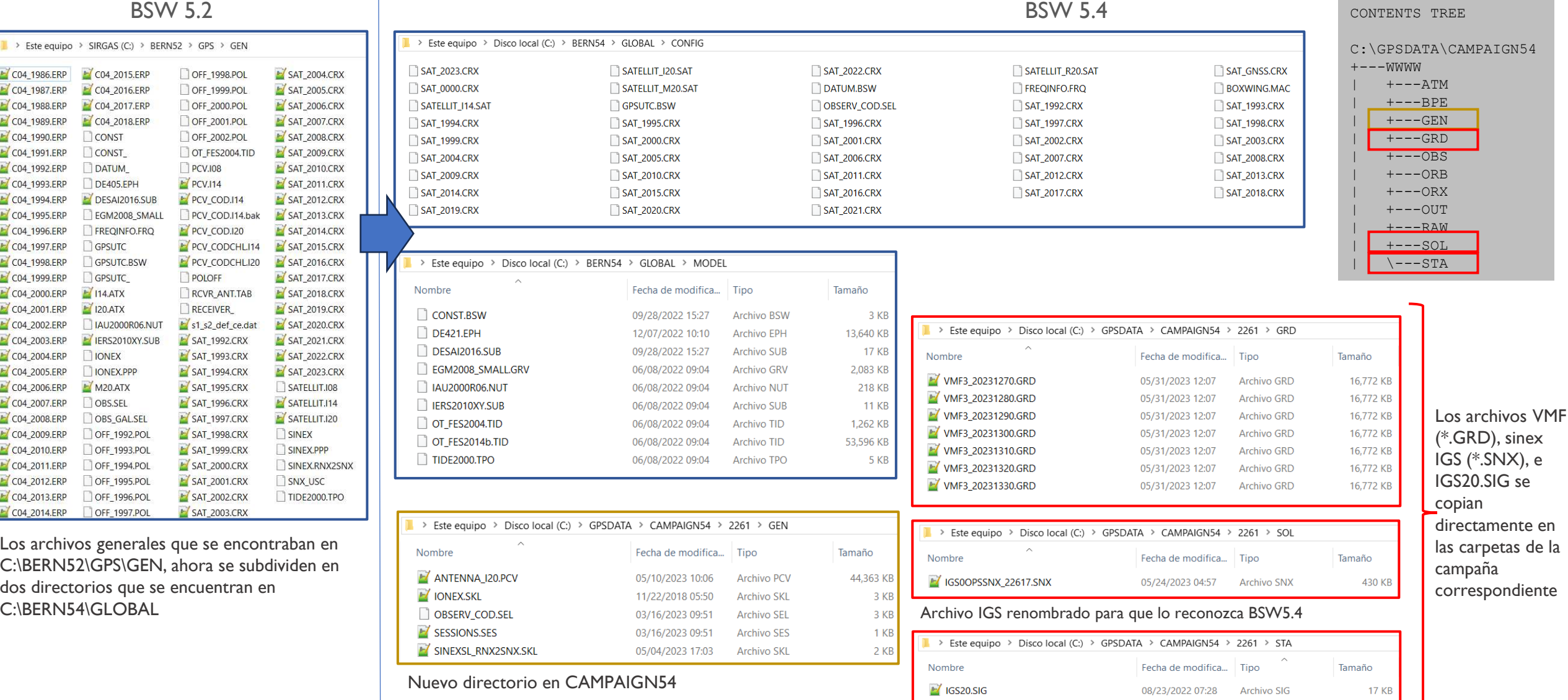

#### **Relative static processing BSW 5.4 6**

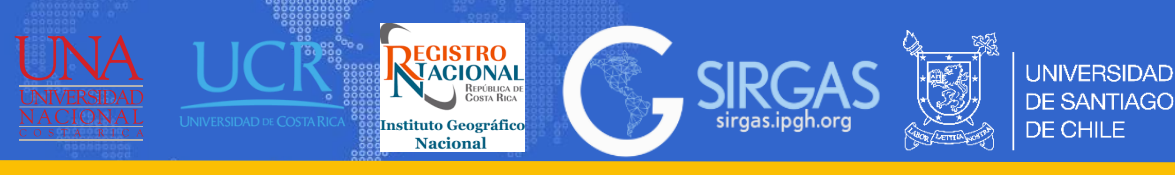

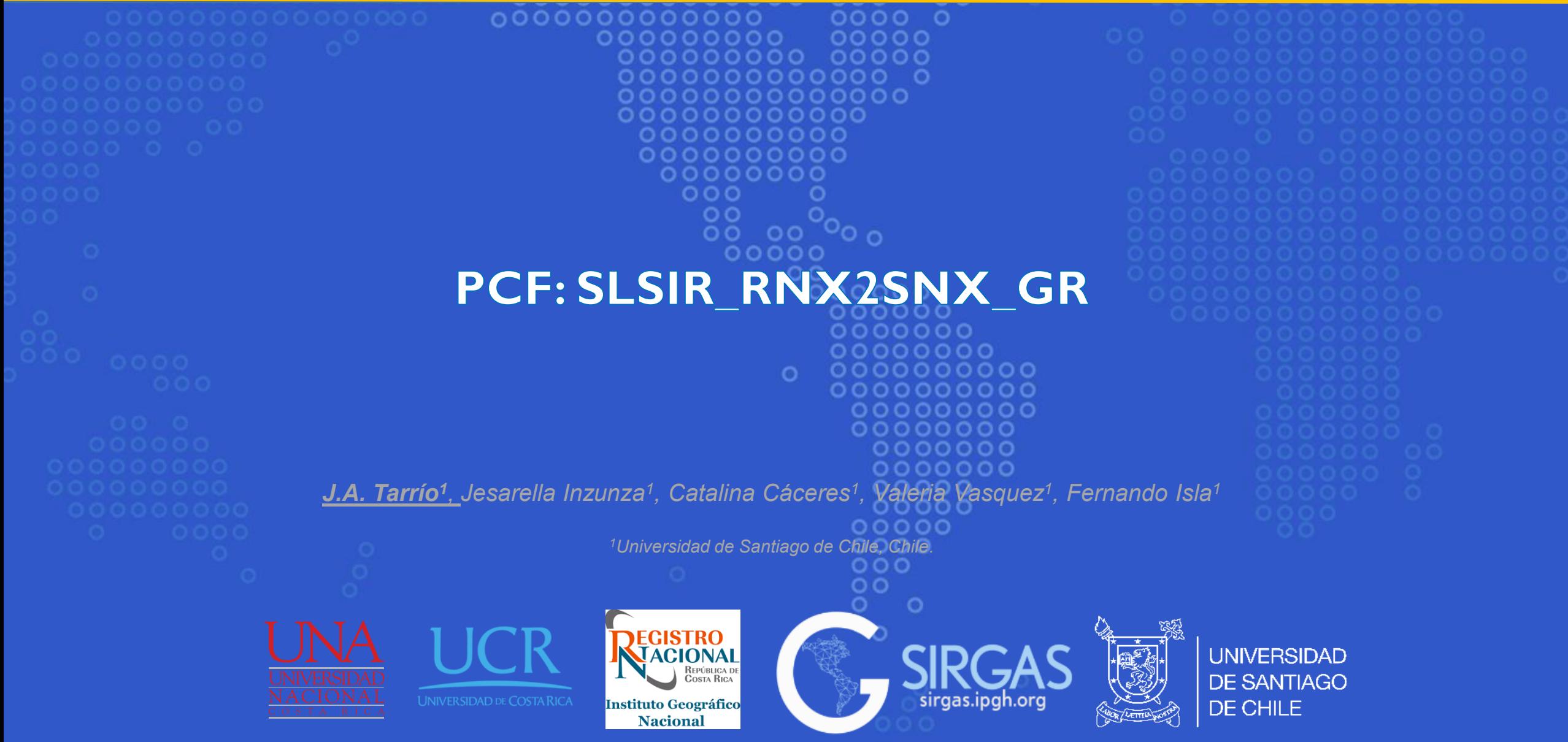

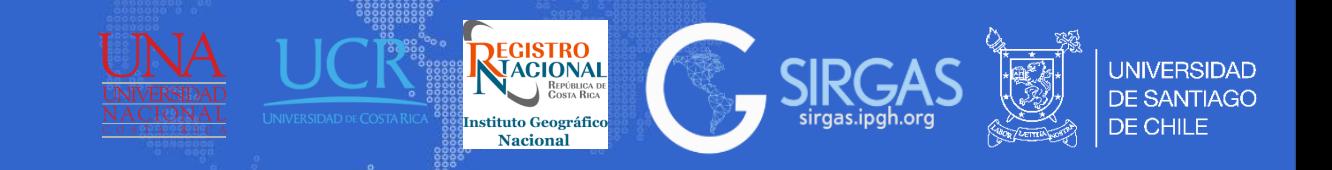

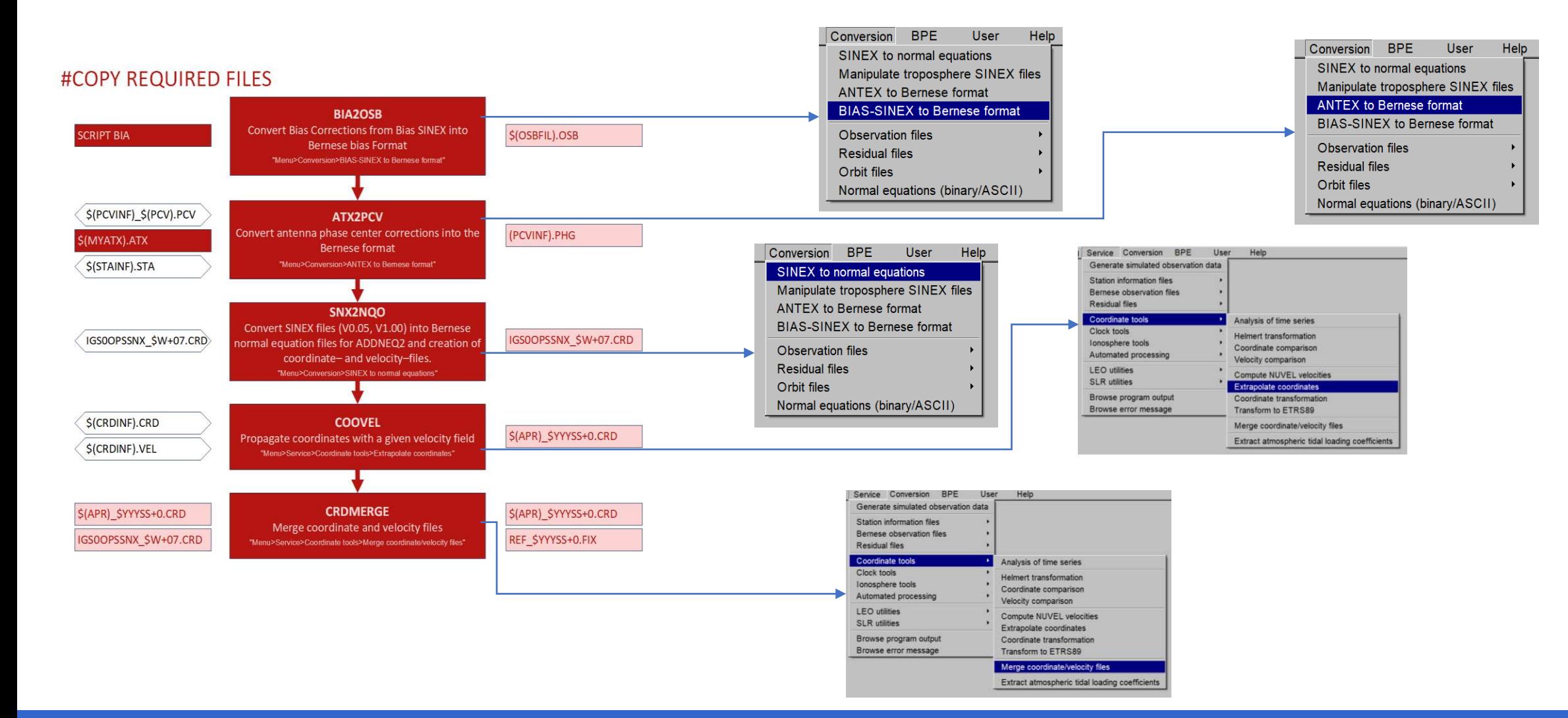

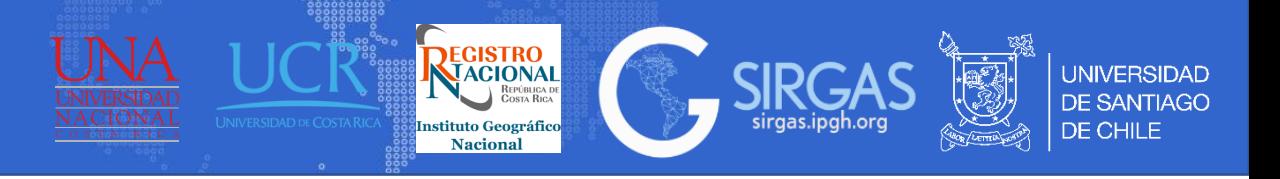

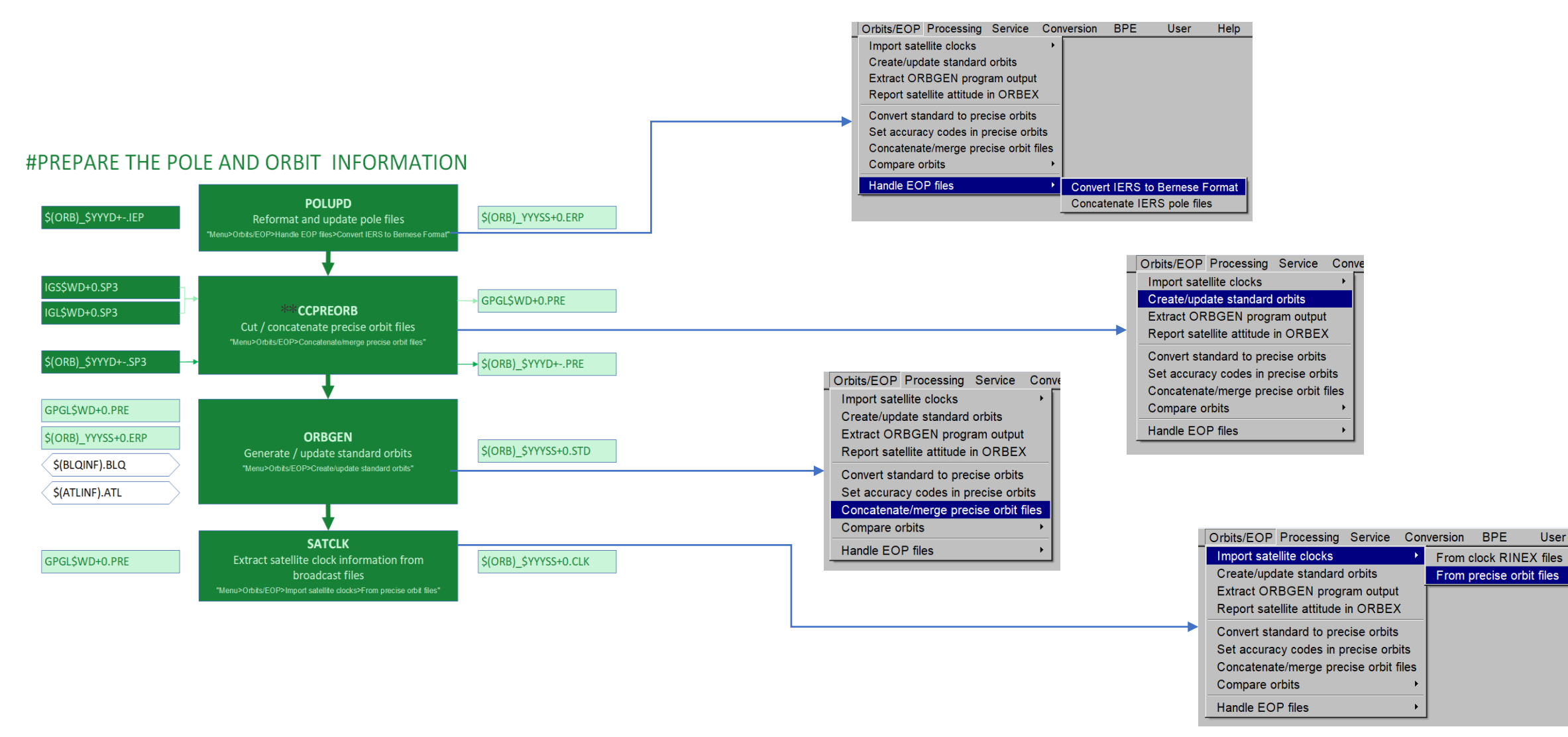

\*\*En el script CCPREORB se determina si se utilizaran efemérides IGS o COD, dependiendo de las constelaciones que se utilizaran para el procesado.

User

## **PCF: SLSIR\_RNX2SNX\_GR Preprocesamiento, conversión y sincronización de los archivos de observación**

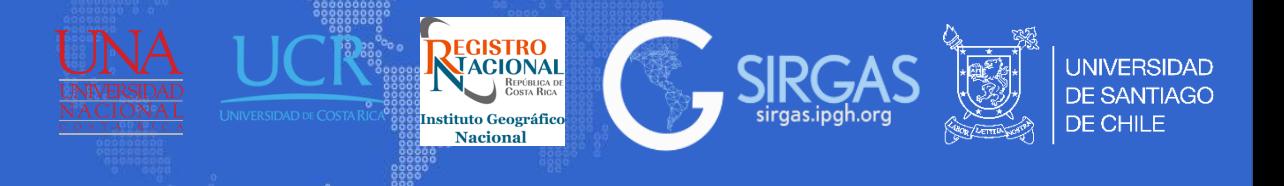

### #PREPROCESS, CONVERT, AND SYNCHRONIZE OBSTERVATION

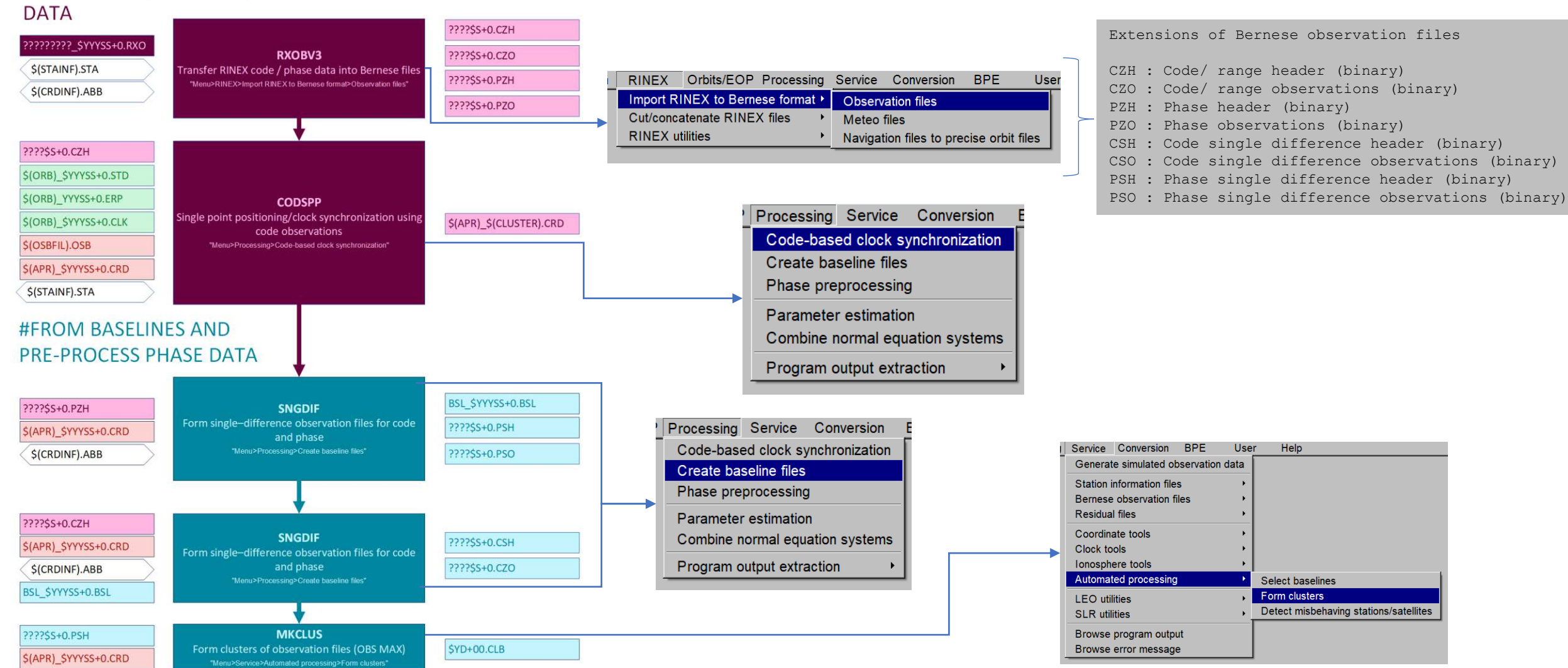

## **PCF: SLSIR\_RNX2SNX\_GR Preprocesamiento datos de fase a partir de líneas base**

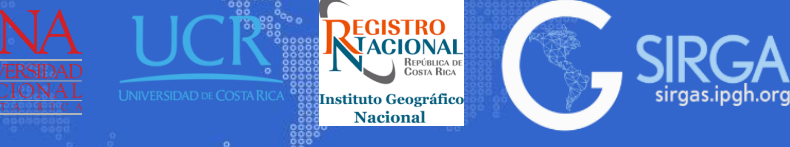

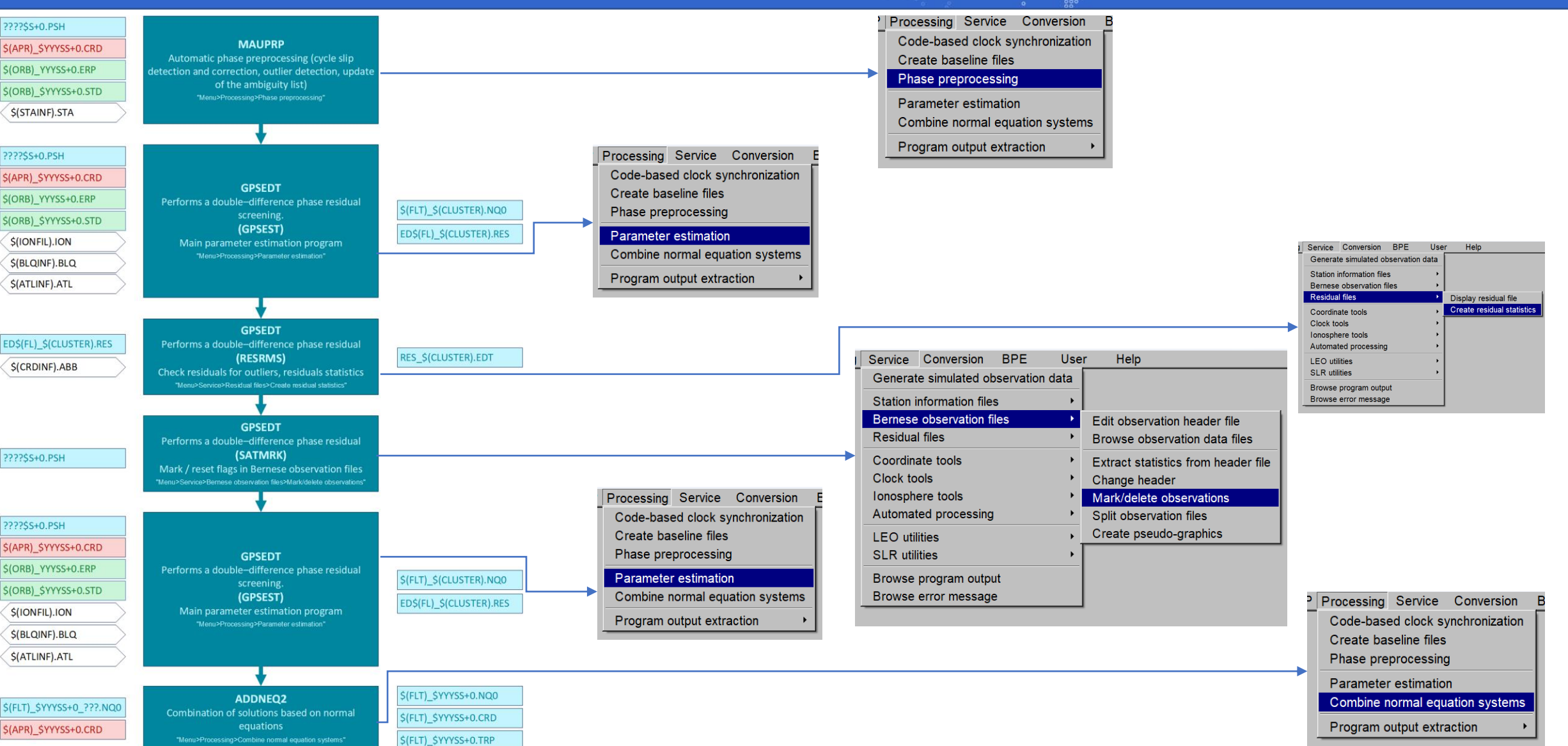

????\$S+0.PSH

????\$S+0.PSH

\$(IONFIL).ION

\$(ATLINF).ATL

????\$S+0.PSH

????\$S+0.PSH

\$(IONFIL).ION

\$(ATLINF).ATL

**UNIVERSIDAD** 

**DE SANTIAGO** 

**DE CHILE** 

## **PCF: SLSIR\_RNX2SNX\_GR Resolución de ambigüedades de fase**

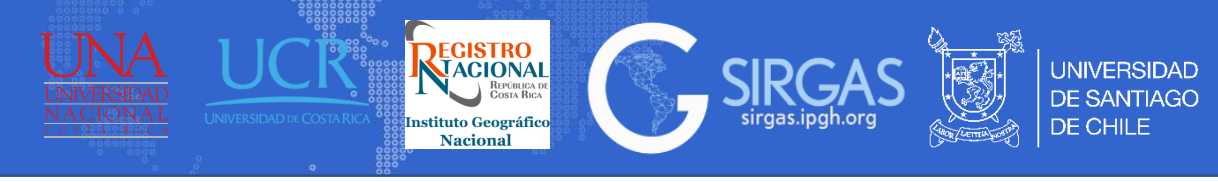

#### Service Conversion BPE User Help **#RESOLVE PHASE AMBIGUITIES** Generate simulated observation data Station information files **SATMRK** ????\$S+0.PSH Bernese observation files Mark / reset flags in Bernese observation file Edit observation header file **Residual files** Browse observation data files Service Conversion BPE User Help Generate simulated observation data Coordinate tools Extract statistics from header file **Station information files** Clock tools Change header Bernese observation files **GNSAMB** Mark/delete observations Ionosphere tools ????\$S+0.PSH **Residual files** Automated processing Split observation files übbena linear combination for long basel Coordinate tools S(APR) SYYYSS+0.CRD AMB SYYYSS+0.SEL **BASLST)** Clock tools Create pseudo-graphics **LEO** utilities \$(CRDINF).ABB Ionosphere tools Create list of bas **SLR** utilities **Automated processing** Select baselines \*\*\* V BL AMB Maximum baseline length for MW/L3 AR = 6000  $\longrightarrow$  Form clusters **LEO** utilities Browse program output Detect misbehaving stations/satellites **SLR** utilities Browse error message Browse program output Browse error message ????\$\$+0.CSH \$(FLT)\_\$YYYSS+0.CRD S(ORB) YYYSS+0.ERP Processing Service Conversion **GNSAMR** S(ORB) SYYYSS+0.STD Code-based clock synchronization SCRIPT.RES Create baseline files **\$(OSBFIL).OSB** (GPSEST) Phase preprocessing \$(HOIFIL).ION Parameter estimation  $$$ (BLQINF).BLQ Combine normal equation systems \$(ATLINF).ATL Service Conversion BPE User Help Generate simulated observation data Program output extraction \$(FLT) \$YYYSS+0.TRP **Station information files** Service Conversion **BPE User** Help Bernese observation files Generate simulated observation data **Residual files** Display residual file Station information files **GNSAMB** Create residual statistics Coordinate tools Bernese observation files **Edit observation header file** EDC\_\$(CLUSTER).SUM EDC \$(CLUSTER).RES Clock tools ibbena linear combination for long base **Residual files** Browse observation data files Ionosphere tools S(CRDINF).ABB (RESRMS) EDC\_\$(CLUSTER).EDT Automated processing Coordinate tools Extract statistics from header file **LEO** utilities Clock tools Change header **SLR** utilities Ionosphere tools Mark/delete observations Browse program output Automated processing Split observation files Browse error message Create pseudo-graphics **GNSAMB LEO** utilities **SLR** utilities rübbena linear combination for long baselir ????\$S+0.CSH (SATMRK) Browse program output Browse error message

## **PCF: SLSIR\_RNX2SNX\_GR Resolución de ambigüedades de fase**

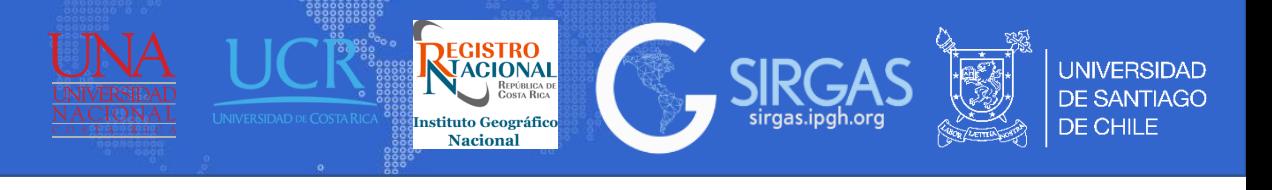

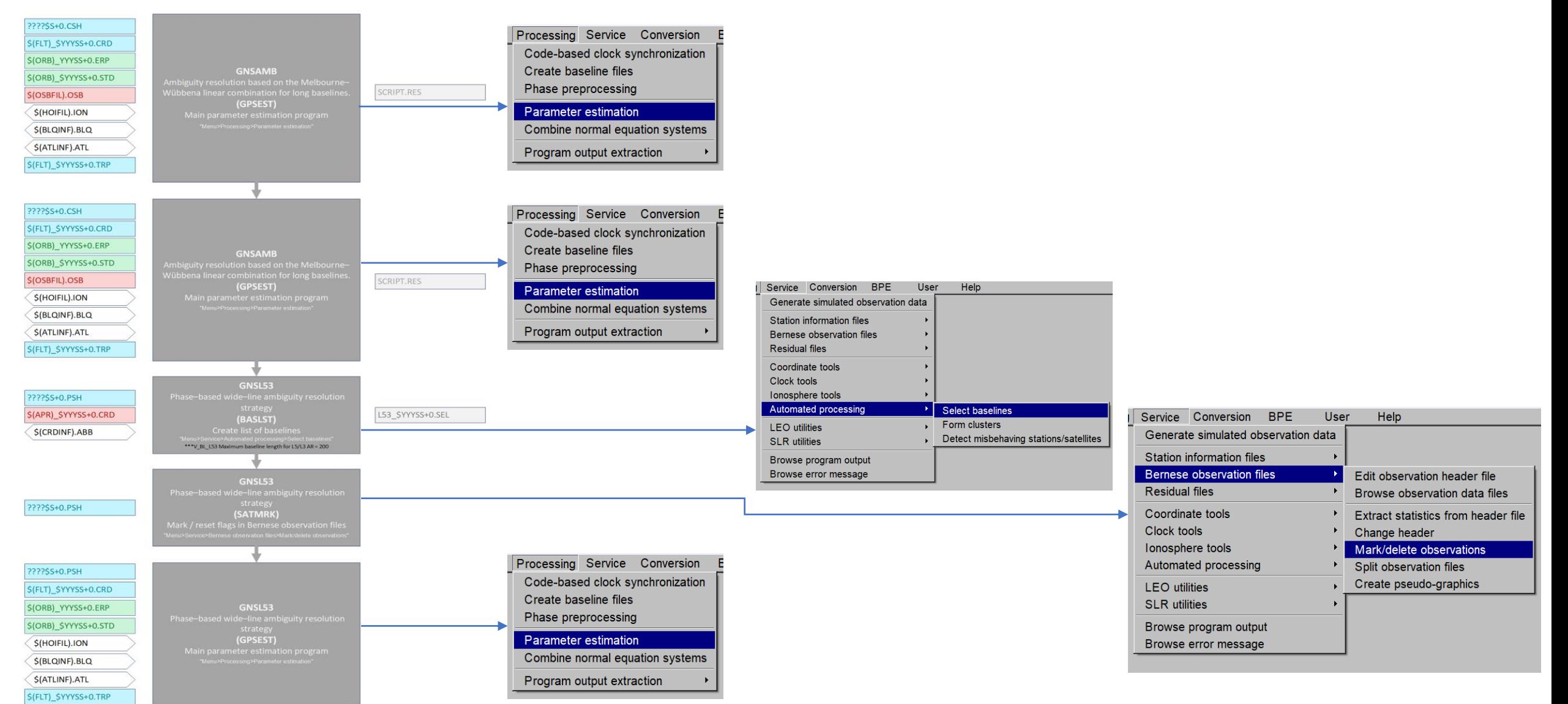

## **PCF: SLSIR\_RNX2SNX\_GR Resolución de ambigüedades de fase**

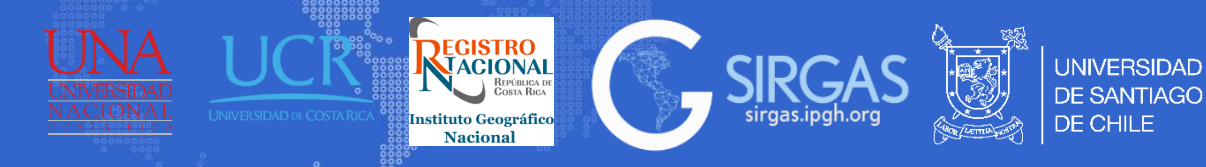

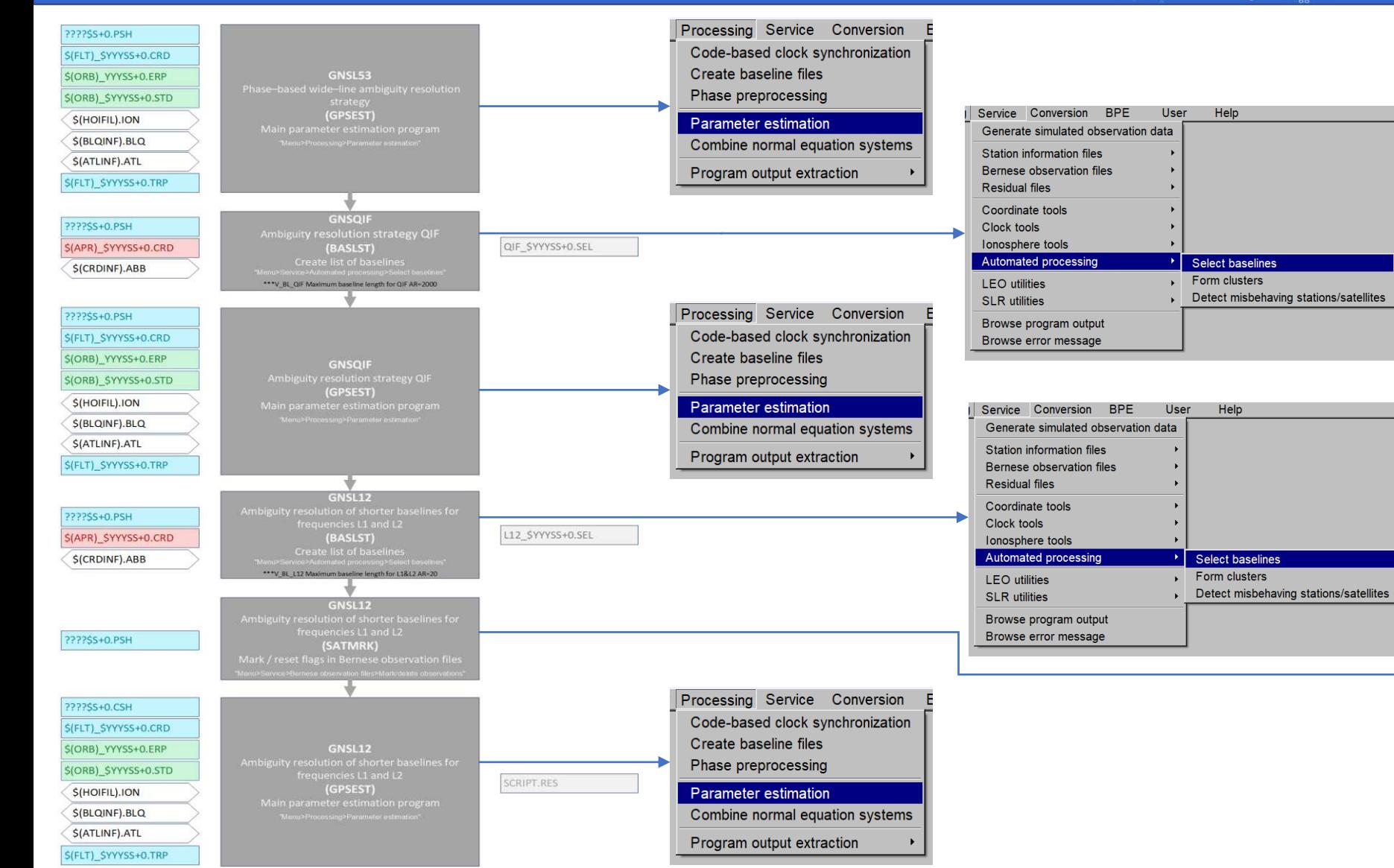

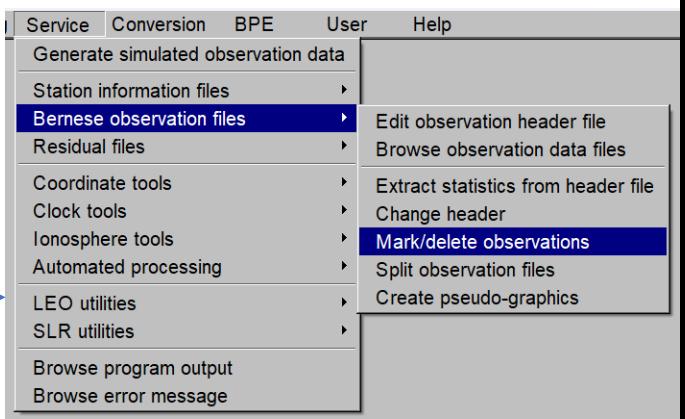

## **PCF: SLSIR\_RNX2SNX\_GR Cálculo de ambigüedades fijas, solución de red y creaciones de archivos NEQ/SNX/TRO**

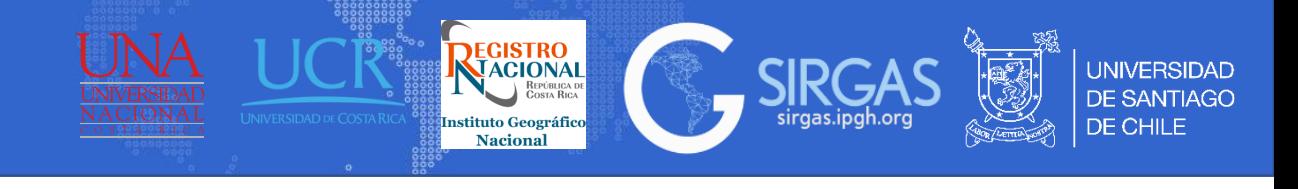

### #COMPUTE AMBIGUITY-FIXED NETWORK SOLUTION, CREATE FINAL NEQ/SNX/TRO FILES

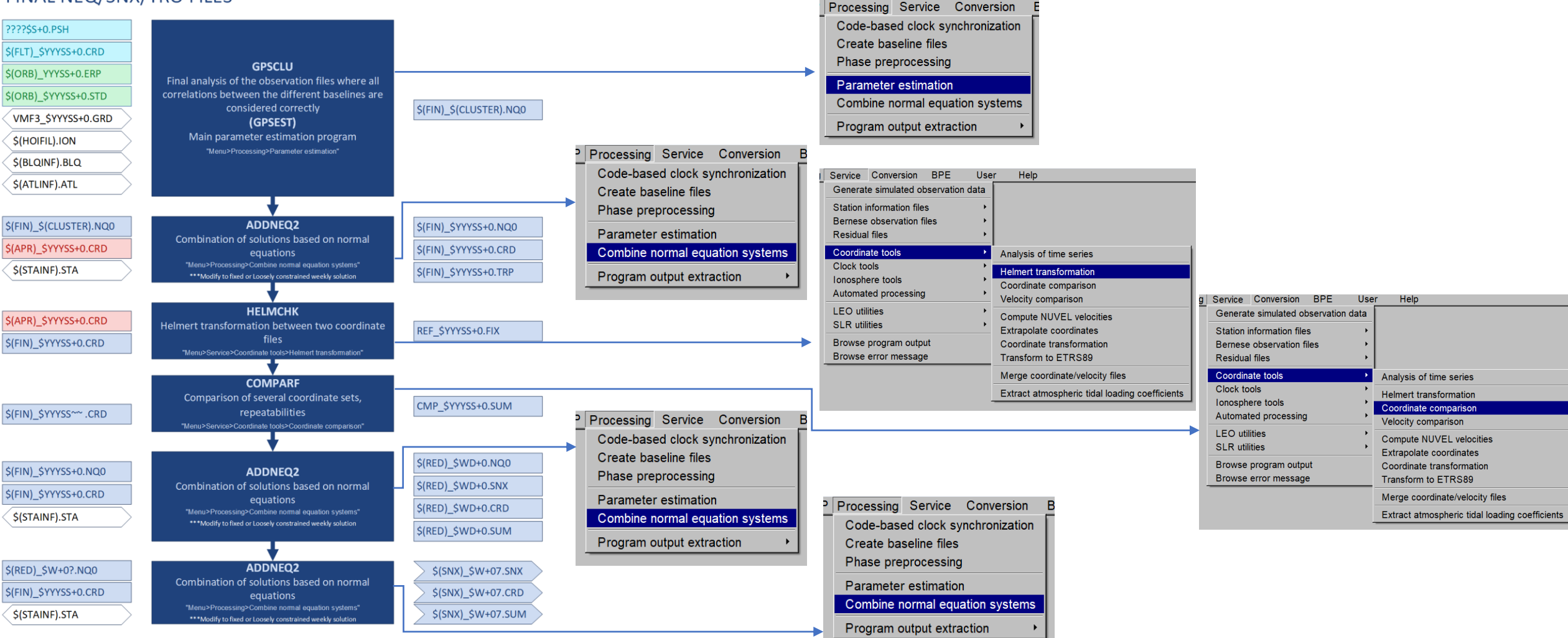

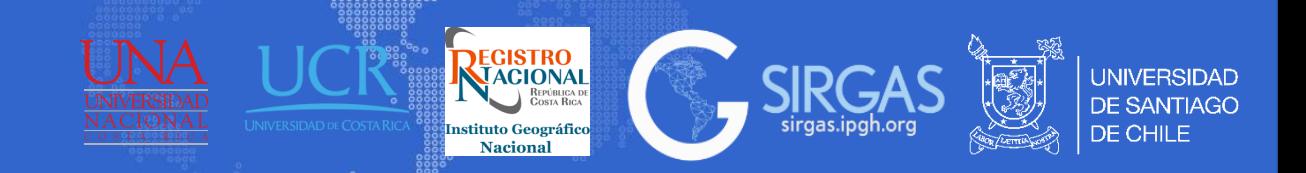

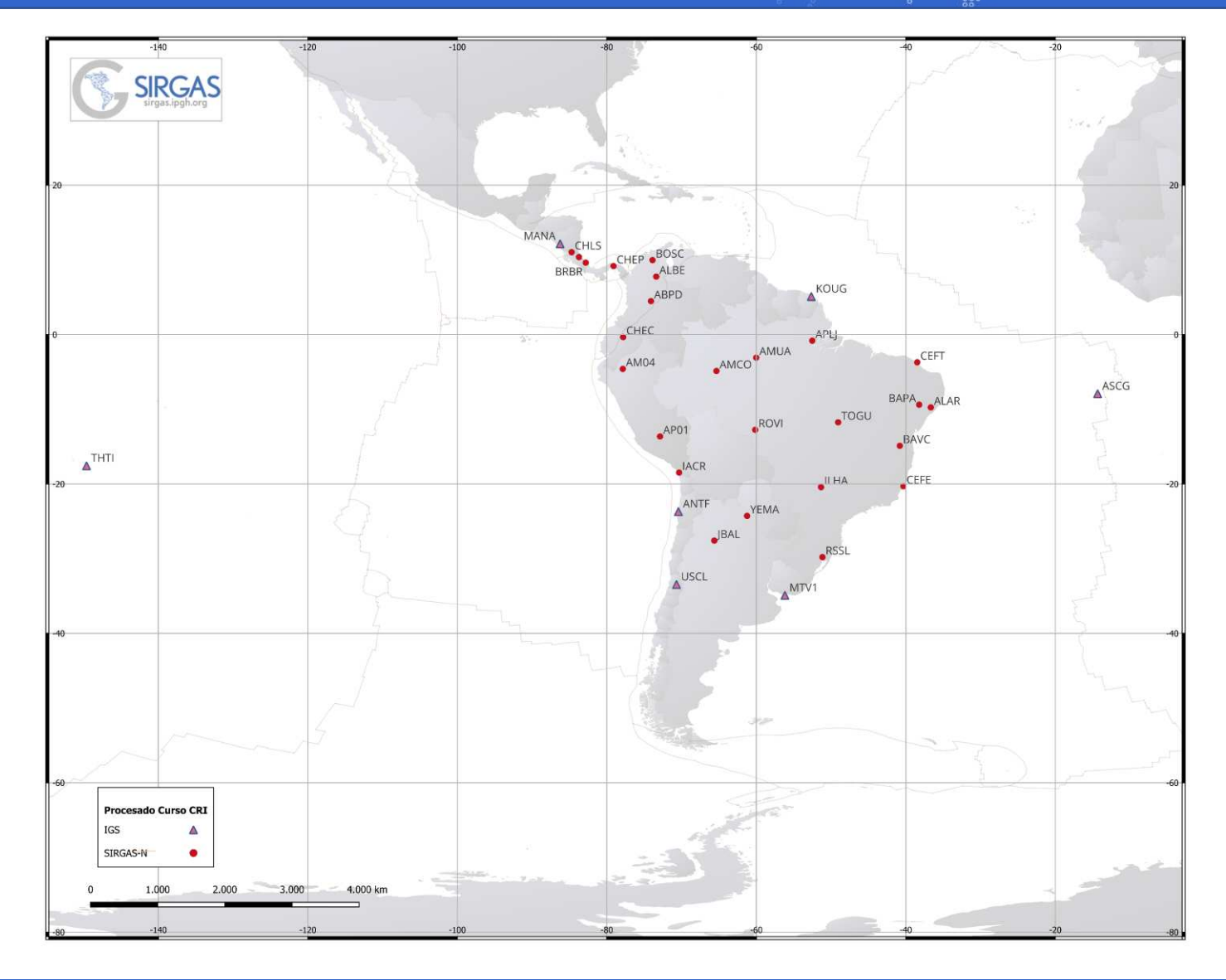

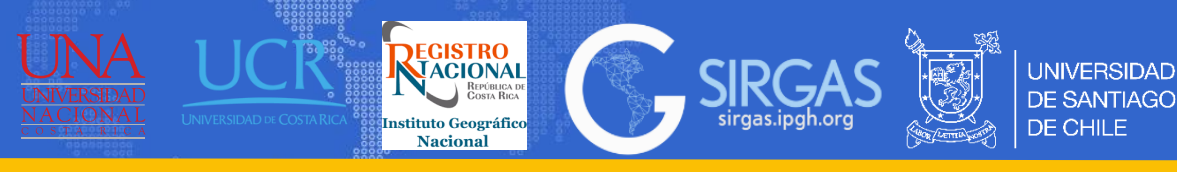

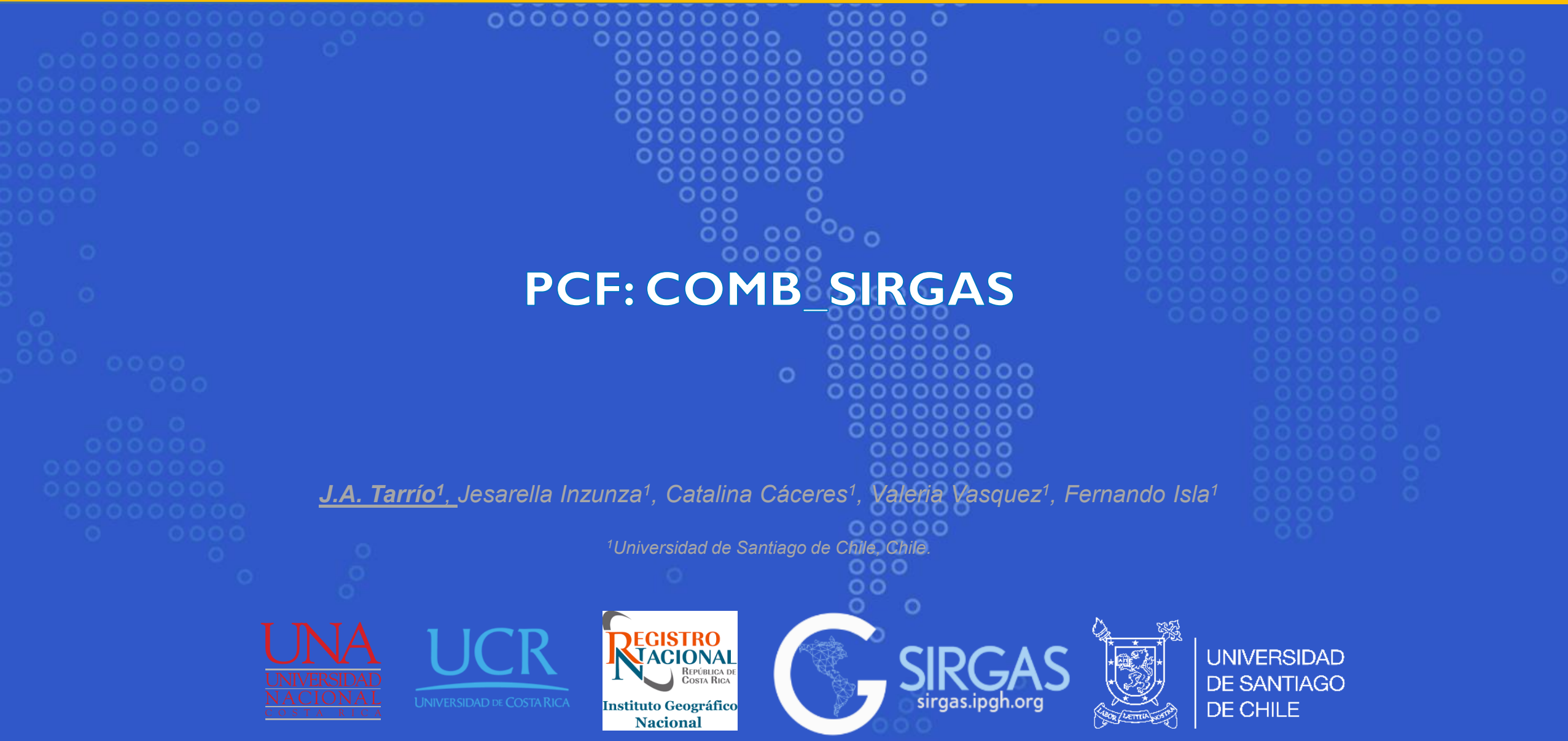

## **PCF: COMB\_SIRGAS**

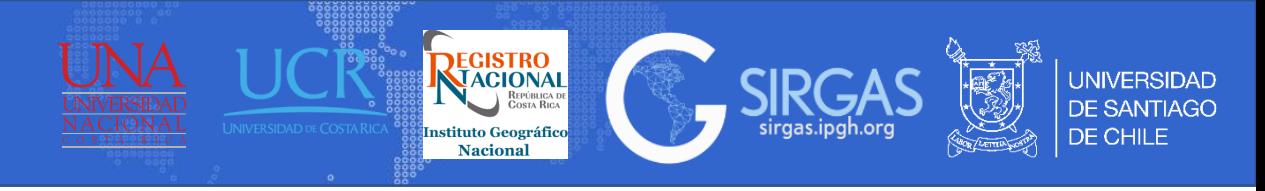

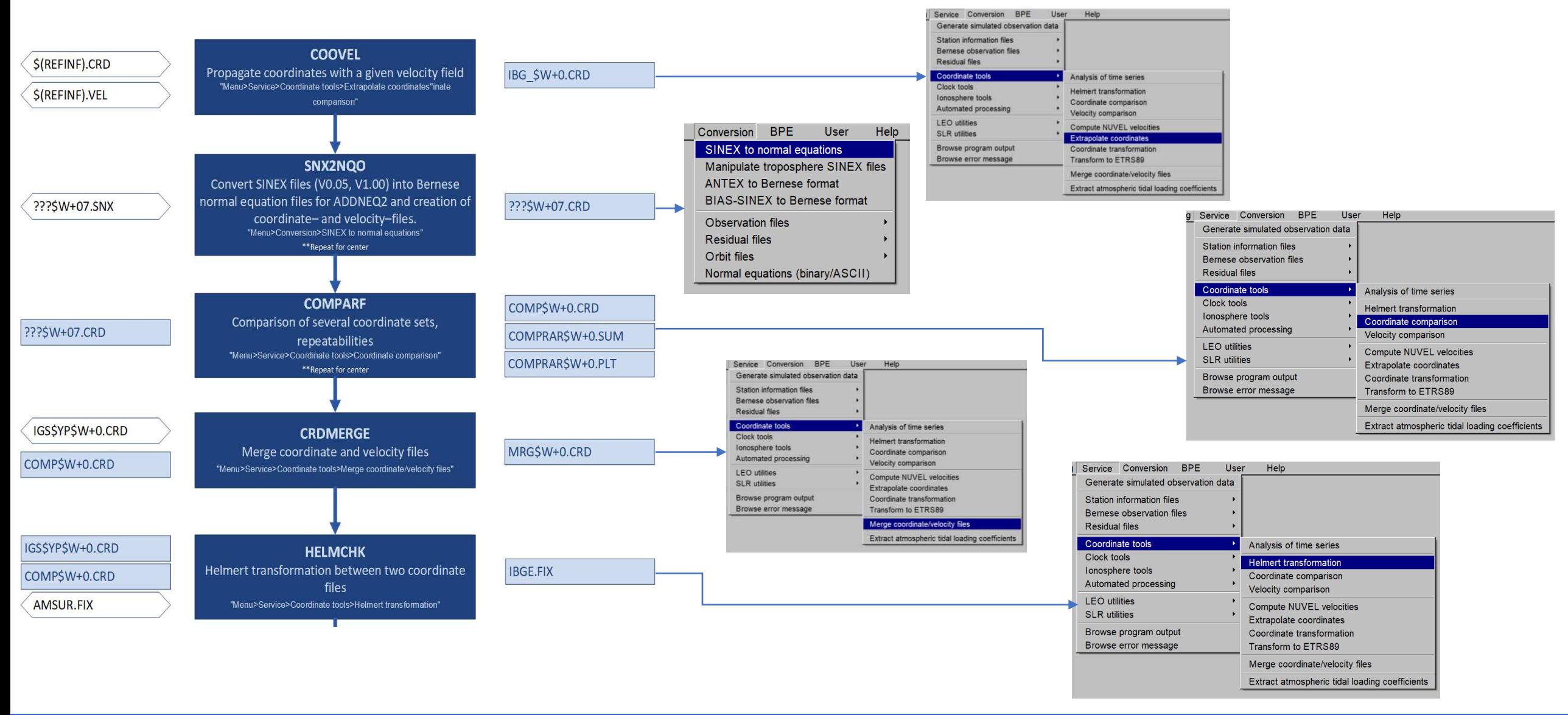

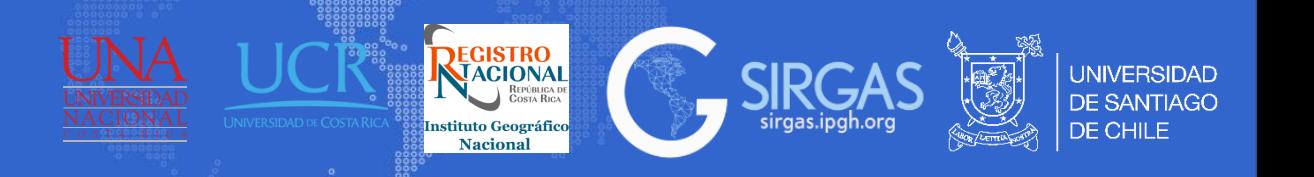

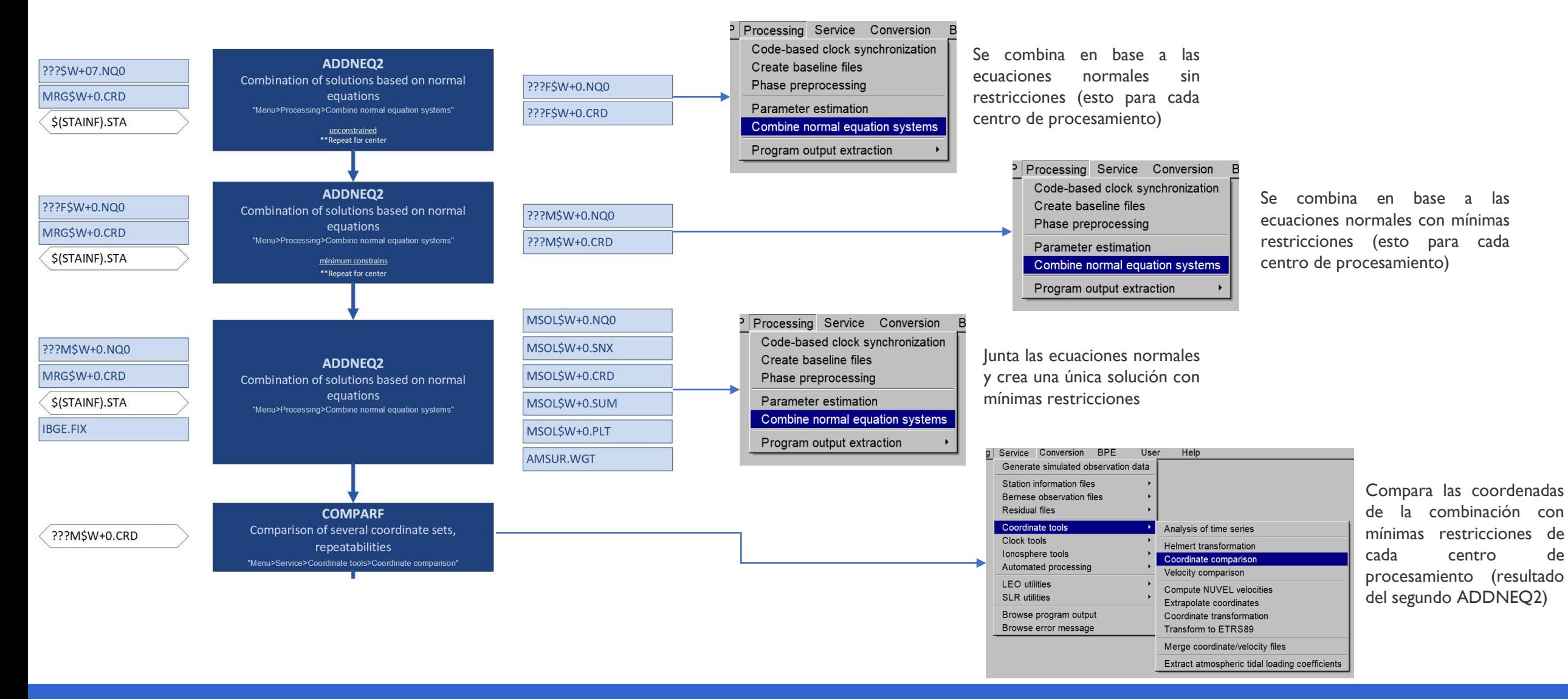

# **PCF: COMB\_SIRGAS**

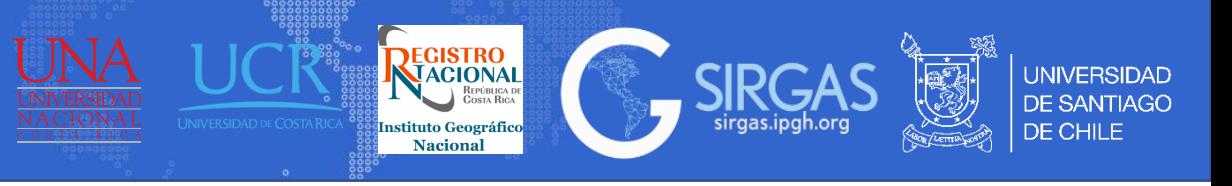

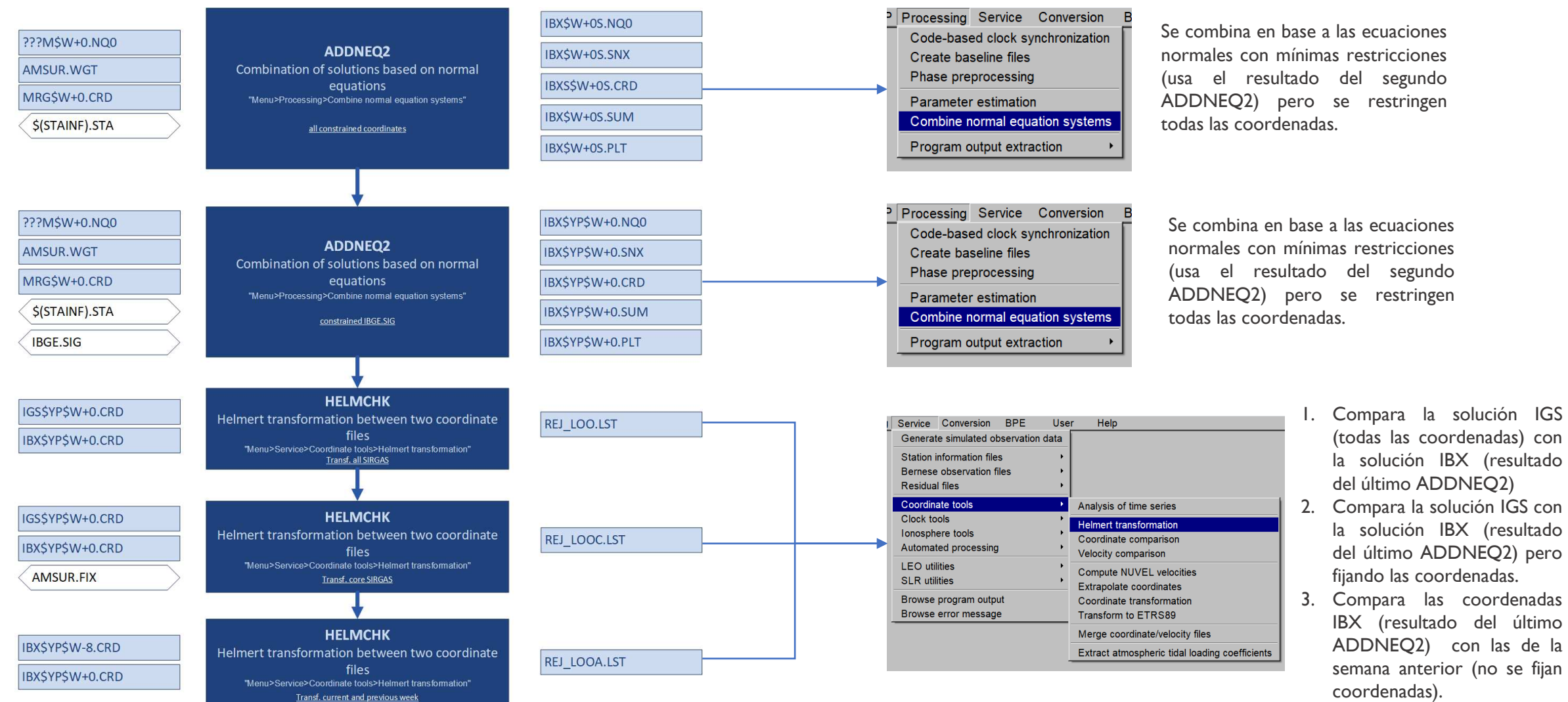

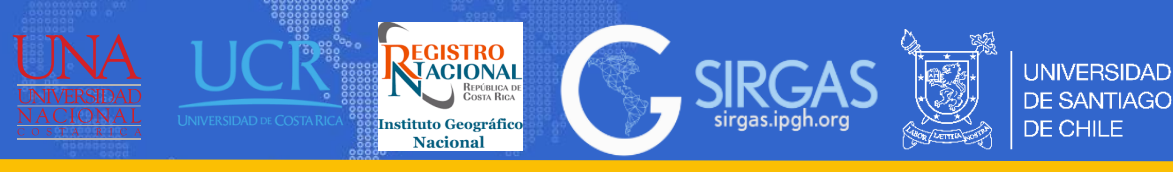

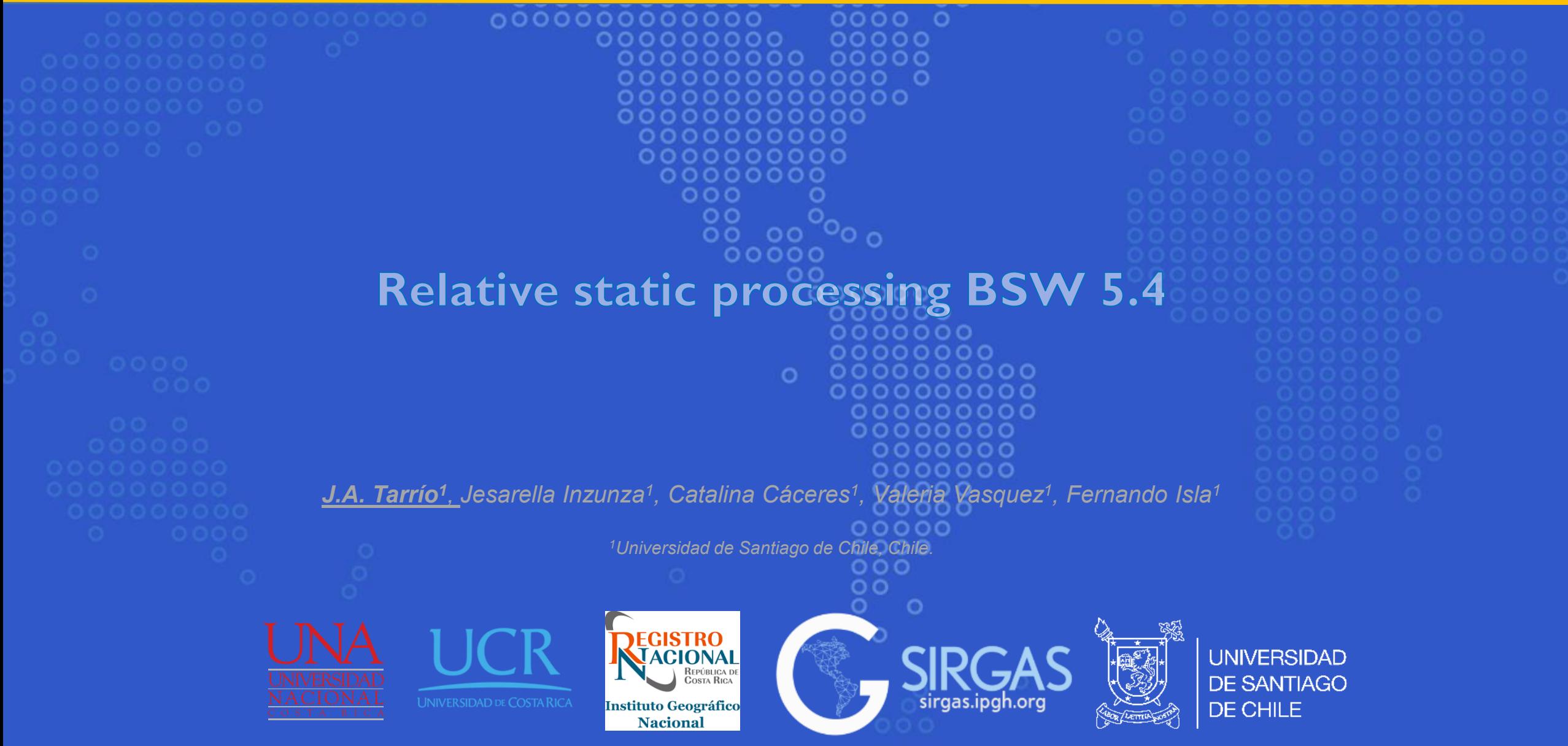